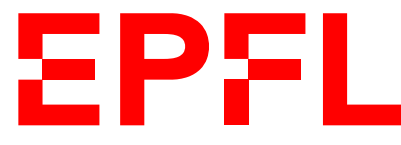

ÉCOLE POLYTECHNIQUE FÉDÉRALE DE LAUSANNE EIDGENÖSSISCHE TECHNISCHE HOCHSCHULE – LAUSANNE POLITECNICO FEDERALE – LOSANNA SWISS FEDERAL INSTITUTE OF TECHNOLOGY – LAUSANNE

Faculté Informatique et Communications Cours de Programmation Orientée Système, sections IN et SC Chappelier J.-C.

NOM : Hanon Ymous (000000) Place : 0

#0000

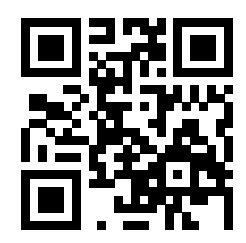

# Programmation Orientée Système (IN/SC) : SÉRIE NOTÉE

11 avril 2022

## SUJET A

## **INSTRUCTIONS (à lire attentivement)**

IMPORTANT ! Veuillez suivre les instructions suivantes à la lettre sous peine de voir votre série annulée dans le cas contraire.

- 1. Vous disposez de 1h45 pour faire cette série notée (8h15 10h00).
- 2. Vous devez écrire à l'encre noire ou bleu foncée, pas de crayon ni d'autre couleur. N'utilisez pas non plus de stylo effaçable (perte de l'information à la chaleur).
- 3. Vous avez droit à toute documentation papier.

En revanche, vous ne pouvez pas utiliser d'ordinateur personnel, ni de téléphone portable, ni aucun autre matériel électronique.

4. Répondez aux questions directement sur la donnée ; utilisez aussi le verso des feuilles, MAIS n'utilisez que le verso de la feuille sur laquelle se trouve la question, et non pas celui de la feuille précédente !

Ne joignez aucune feuille supplémentaire ; seul ce document sera corrigé. Si nécessaire, il y a des pages supplémentaires en fin de copie.

- 5. Lisez attentivement et complètement les questions de façon à ne faire que ce qui vous est demandé. Si l'énoncé ne vous paraît pas clair, ou si vous avez un doute, demandez des précisions à l'un des assistants.
- 6. Cette série notée ne comporte qu'un seul exercice en six questions.

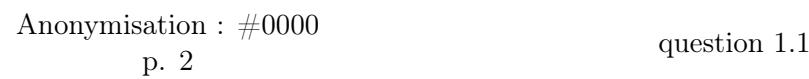

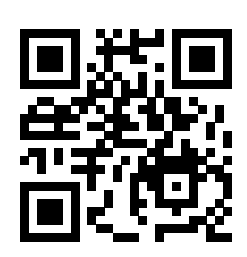

# **1 – Optimisation [sur 70 points]**

Les algorithmes génétiques sont une technique d'optimisation de fonctions à valeurs réelles, par recherche pseudo-aléatoire. On cherche ici à écrire des parties d'un programme d'optimisation par algorithmes génétiques.

Pour simplifier nous supposerons ici vouloir maximiser une fonction de  $\mathbb{R}^2$  dans  $\mathbb{R}$ , accessible au travers d'un pointeur sur fonction, global\_goal, global à tout le programme.

Pour trouver un maximum de cette fonction, un algorithme génétique utilise un ensemble (Population)  $d'$ « individus » (Individual) qui, dans notre cas simple, sont des points de  $\mathbb{R}^2$  (deux double, donc).

Un algorithme génétique « mélange » alors itérativement une telle Population pour en créer une nouvelle, dont il ne garde à chaque étape que les meilleurs individus.

Nous ne vous demandons dans cet exercice que de ne coder que certaines parties spécifiques d'un tel programme, lesquelles seront détaillées par la suite.

#### **1.1 – Exemple d'utilisation [sur 6 points]**

Afin d'illustrer le contexte global, voici un exemple de main() possible :

```
int main(void)
{
   Target choices[] = { f1, f2 };const size_t nb_choices = 2;
   global_goal = choose(choices, nb_choices);
   Population points = create_random_initial_population(12);
   evolve(&points, 10);
   display_bests(&points, 2);
   return 0;
}
```
[3 points] Sachant que la fonction choose() permet de choisir un élément dans un tableau, proposez un type possible pour Target. Écrivez le typedef correspondant :

[3 points] Complétez si nécessaire ce main() (à droite avec une/des flêche(s)) ou indiquez : « rien à ajouter ». (Si ce n'est pas déjà fait, lisez peut être toute la question suivante avant de répondre ici.)

Les seules fonctions qui nous préoccuperons dans la suite sont create\_random\_initial\_population() et evolve(), ainsi que les types et quelques fonctions auxiliaires nécessaires à leur fonctionnement.

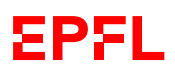

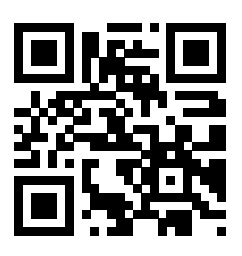

#### **1.2 – Types de données [sur 16 points]**

Avant tout, il faut définir les types de données utilisés.

[1.5 points] Définissez ci-dessous à gauche le type Individual comme simplement deux double. [2.5 points] Définissez ensuite (à droite) le type Population comme un tableau dynamique d'Individuals.

[5 points] Définissez ensuite une fonction

Population create\_zero\_initial\_population(size\_t nb);

qui crée une population de taille donnée en paramètre, en initialisant tous les individus à deux  $0.0^1$  :

[4 points] En supposant qu'il existe une fonction void random\_init(Individual\*); qui initialise un individu au hasard, définissez ensuite une fonction

Population create\_random\_initial\_population(size\_t nb);

qui crée une population de taille donnée en paramètre, en initialisant tous ses individus au hasard.

1. Si jamais, la représentation de 0.0 correspond à toute la mémoire à 0.  $\vert$  suite au dos  $\mathbb{R}$ 

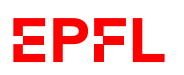

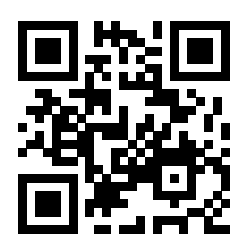

[3 points] Définissez enfin une fonction release() qui prend une population en paramètre et libère son contenu. Elle ne retourne rien.

## **1.3 – Copie d'une population [sur 8 points]**

Dans la suite, nous aurons besoin de recopier des (sous-)populations dans d'autres populations.

Définissez ici une fonction copy\_subpopulation() qui ne retourne rien, mais prend en paramètres :

- la population à copier (origine) ;
- l'index start de début de copie (origine) ;
- le nombre total nb d'individus à copier ;
- la population d'arrivée (modifiée) ;
- l'index where, dans la population d'arrivée, où placer le premier individu copié.

Si start est plus grand que la taille de la population de départ, on ne fait rien.

Si la taille à copier (nb) est trop grande par rapport à start et à la taille de la population de départ, on la réduit à la taille maximale possible. Par exemple, si l'on demande de copier nb=10 individus, à partir de l'index start=3 <sup>2</sup> d'une population de départ de 5 individus, il faudra réduire nb à 2.

Si, depuis where, il n'y a pas assez de place dans la population d'arrivée pour copier les individus finalement demandés, on ne fait rien.

Ne pas écrire dans cette zone.

Ne pas écrire dans cette zone.

<sup>2.</sup> Les index commencent bien sûr à 0.

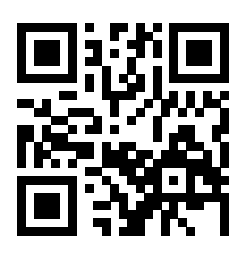

#### **1.4 – Mutation d'un individu [sur 4 points]**

Les algorithmes génétiques utilisent deux opérations pour générer de nouveaux individus : la mutation et le croisement. Nous nous intéressons ici à la mutation. La question suivante portera sur le croisement.

Pour muter un Individual, nous considéreons celui-ci simplement comme une suite d'octets dont nous allons, pour simplifier, ne modifier qu'un seul octet.

Définissez ci-dessous la fonction mutate\_i() qui ne retourne rien, mais prend en paramètre un Individual et ajoute la valeur 1 (00000001 en binaire si vous préférez) à son troisième octet.

Illustration :

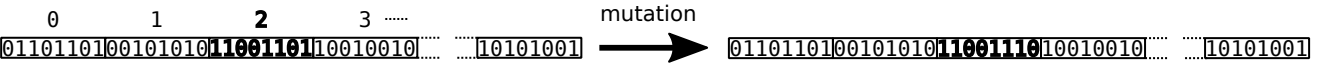

suite au dos ☞

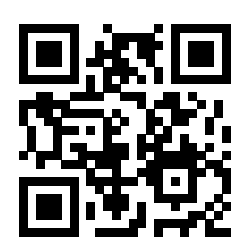

## **1.5 – Croisement de deux individus [sur 11 points]**

Nous nous intéressons maintenant aux croisements entre individus. Un croisement considère la représentation mémoire de deux individus et la croise (= échange une sous-partie) pour créer un nouvel individu :

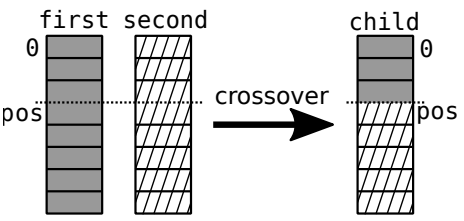

En supposant qu'il existe une fonction

size\_t random\_size\_t(size\_t max);

retournant un size\_t au hasard entre 0 inclus et max exclu, définissez ici une fonction

Individual crossover\_i(const Individual\* first, const Individual\* second) qui prend deux individus et retourne un nouvel individu, en (voir illustration ci-dessus) :

- 1. tirant au hasard une position pos entre 1 (inclus) et le nombre maximal d'octets d'un Individual (exclu) ;
- 2. copiant les octets 0 (inclus) à pos (exclu) du premier individu (dans le nouvel individu) ;
- 3. copiant les octets jusqu'à la fin du second individu à partir de pos (inclus).

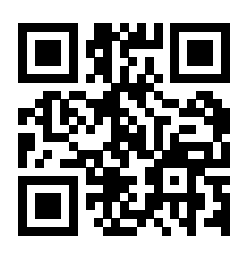

suite au dos ☞

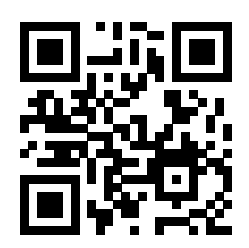

#### **1.6 – Évolution [sur 25 points]**

La dernière étape que nous vous demandons de coder, plus conséquente, consiste à gérer l'évolution pas à pas d'une population (on parle de « générations ») en vue de maximiser la fonction global\_goal() (revoir l'introduction si nécessaire).

Cette partie pourra nécessiter l'écriture de fonctions auxilaires.

On supposera par contre fournies<sup>3</sup> les fonctions suivantes :

- void mutate\_p(Population\* p, size\_t from, size\_t to)
- qui applique la mutation mutate\_i() à tous les individus de p entre l'index from (inclus) et to (exclu) ;
- void crossover\_p(const Individual\* first, const Individual\* second, size\_t nb, Individual\* children)

qui suppose trois tableaux (first, second et children) de tailles au moins nb et met dans children[i] le résultat du croisement de first[i] avec second[i].

Définissez ci-contre une fonction

#### void evolve(Population\* initial, unsigned int nb\_generations)

qui, partant d'une population initiale va la modifier en une population finale après nb\_generations cycles d'évolution.

L'algorithme est le suivant (voir illustration ci-contre) :

- créer une population new, initialisée à zéro, trois fois plus grande que la population initiale (appellons nb0 la taille de la population initiale) ;
- copier la population initale au début de cette population new (à ce stade elle est donc au deux-tiers encore à zéro) ;
- pendant nb\_generations itérations :
	- met à partir de la position nb0 de new, le croisement de ses nb0 / 2 premiers individus avec les nb0 / 2 suivants ; il y a donc à ce stade nb0 + nb0 / 2 individus mis à jour dans new ;
	- ajoute à la fin de new la mutation de tous les individus ci-dessus (de 0 à nb0 + nb0 / 2 - 1) ;
		- autrement dit : ajoute dans new, à partir de  $nb0 + nb0 / 2$ , la mutation des  $nb0 + nb0 / 2$ premiers individus de new ;

il y a donc bien à ce stade deux fois nb0 + nb0 / 2 individus (c.-à-d. trois nb0 en tout, d'où la taille de new) mis à jour dans new ;

- trie le tableau new suivant global\_goal() : de sorte à ce que les premiers individus soient ceux qui sont les meilleurs pour global\_goal() : on peut ainsi recommencer le cycle pour une nouvelle génération ;
- au final, recopie les nb0 premiers individus de new dans initial.

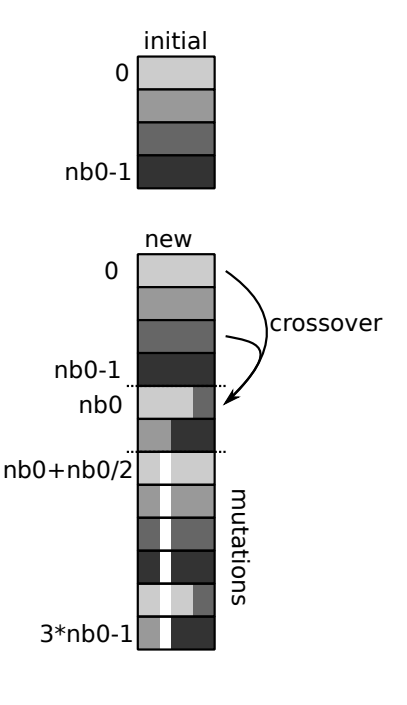

<sup>3.</sup> NE PAS les écrire.

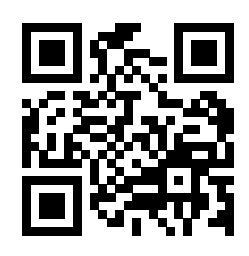

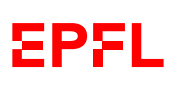

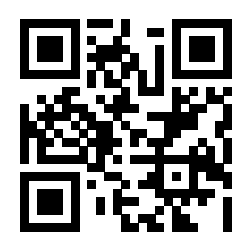

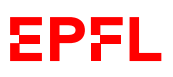

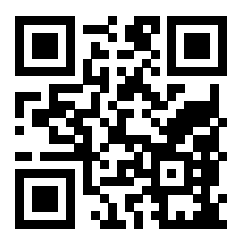

Place supplémentaire pour répondre à n'importe quelle question si nécessaire. Mais VEUILLEZ INDIQUER LE NUMÉRO DE LA QUESTION TRAITÉE.

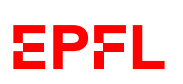

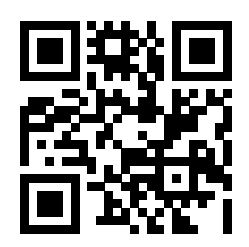

Place supplémentaire pour répondre à n'importe quelle question si nécessaire. Mais VEUILLEZ INDIQUER LE NUMÉRO DE LA QUESTION TRAITÉE.